Studia i Materiały **Nr 36 2009** 12009 12009 12009 12009 12009 12009 12009 12009 12009 12009 12009 12009 12009 120

*geologia strukturalna, modelowanie cyfrowe, marmur, kras, Jaskinia Niedźwiedzia, Kletno*

### Paweł P. ZAGOŻDŻON\*, Krzysztof ZAGRODNY\*\*

# **CYFROWE MODELOWANIE JASKINI NIEDŹWIEDZIEJ W KLETNIE ORAZ JEJ GEOLOGICZNEGO OTOCZENIA**

Na tle historii ewolucji geologicznej regionu ukazano litologiczną i tektoniczną charakterystykę górotworu w rejonie Jaskini Niedźwiedziej w Kletnie. Przedstawiono sposób selekcji i analizy danych geologicznych oraz metodykę tworzenia przestrzennych modeli: budowy geologicznej, Jaskini Niedźwiedziej i morfologii terenu. Wskazano trudności pojawiające się przy tworzeniu cyfrowych modeli przestrzennych skomplikowanych struktur geologicznych i obiektów podziemnych o wyjątkowo złożonej morfologii.

### 1. WSTĘP

W opracowaniu przedstawiono metodykę konstruowania przestrzennych modeli cyfrowych budowy geologicznej górotworu, morfologii terenu i formy podziemnych przestrzeni krasowych Jaskini Niedźwiedziej w Kletnie. Podstawę do ich wykonania stanowiły wyniki analizy wybranych danych dotyczących wystąpień marmurów w dolinie Kleśnicy oraz geologicznych czynników odpowiedzialnych za powstanie jaskini – jednego z najważniejszych na Dolnym Śląsku obiektów geoturystycznych. Większość czynności przeprowadzono w ramach pracy dyplomowej pt. "Przestrzenny model budowy geologicznej górotworu w rejonie złóż marmuru Kletno II i Kletno IV" [11], zrealizowanej na Wydziale Geoinżynierii, Górnictwa i Geologii Politechniki Wrocławskiej. Jej celem było wykonanie zestawu modeli przestrzennych w przystęp-

 $\frac{1}{2}$ 

<sup>\*</sup> Politechnika Wrocławska, Wydział Geoinżynierii, Górnictwa i Geologii, pl. Teatralny 2, 50-051 Wrocław.

<sup>\*\* 59-330</sup> Ścinawa, ul. Wołowska 10B/1.

ny sposób ilustrujących formę i budowę geologiczną jaskini oraz jej otoczenia, przewidzianych do wykorzystania na trasie turystycznej "Jaskinia Niedźwiedzia".

Obszar badań usytuowany jest w południowo-wschodniej części Ziemi Kłodzkiej, około 7 km na S od Stronia Śląskiego, w górnym biegu rzeki Kleśnicy. Obejmuje on fragment doliny rzeki oraz część masywu Góry Stromej na wschodzie i stoki Żmijowca na zachodzie. Jest to teren o głęboko urzeźbionej morfologii, w której wyraźnie zaznaczają się pozostałości po eksploatacji odkrywkowej marmurów – kamieniołomy Kletno I i II. Znajduje się on na obszarze Śnieżnickiego Parku Krajobrazowego, a znaczna jego część objęta jest ochroną rezerwatową.

Opracowanie modelu Jaskini Niedźwiedziej było możliwe dzięki pomocy dyrekcji Zakładu Usług Turystycznych "Jaskinia Niedźwiedzia" w Kletnie, który udzielił pozwolenia na przeprowadzenie prac terenowych na terenie obiektu.

## 2. ROZWÓJ BUDOWY GEOLOGICZNEJ REGIONU

Pod względem geologicznym omawiany obszar stanowi fragment jednej z największych jednostek strukturalnych Sudetów – tzw. kopuły orlicko-śnieżnickiej. Obejmuje ona wszystkie skały krystaliczne, których wychodnie znajdują się we wschodniej, południowej i zachodniej części Ziemi Kłodzkiej (Góry Złote i Bialskie, Masyw Śnieżnika, Góry Bystrzyckie i Orlickie). Składa się na nią z jednej strony zespół łupkowy z przewarstwieniami i wkładkami licznych innych skał, a z drugiej – różnorodne gnejsy. Lokalnie występują także skały utworzone w warunkach bardzo wysokich ciśnień. We wschodniej części kopuły orlicko-śnieżnickiej te skały krystaliczne są łączone w formalne jednostki litostratygraficzne, takie jak formacja strońska (seria łupków strońskich) i formacja gierałtowsko-śnieżnicka (gnejsy śnieżnickie i gierałtowskie) [3, 5]. Jednak długa i skomplikowana ewolucja geologiczna, obejmująca liczne transformacje i deformacje skał, do dziś nie pozwoliła na uzyskanie pełnej zgodności poglądów co do następstwa i przebiegu poszczególnych procesów.

Za najstarszy zespół skalny uznawana jest formacja strońska, poza szeregiem odmian łupków łyszczykowych i paragnejsów, obejmująca wystąpienia łupków kwarcytowych, kwarcytowo-grafitowych i grafitowych, amfibolity i marmury oraz w pobliżu kontaktów z gnejsami śnieżnickimi – erlany. Protolitem tego zespołu były utwory płytkiego morza wendyjsko–kambryjskiego, przede wszystkim piaski oraz muły i iły strefy przybrzeżnej, lokalnie wzbogacone w substancję organiczną, a także muły wapienne, osadzające się na elewacjach morskiego dna. Ponadto, miejscami formowały się pokłady osadów wulkanogenicznych o chemizmie bazaltowym. Dla zmetamorfizowanych wapieni tej sekwencji osadowej uzyskano, na podstawie datowań *Acritarcha*, zakres wiekowy górny wend–najniższy kambr [6]. Zakończenie sedymentacji spowodowane zostało intensywnymi ruchami starokaledońskimi (ruchy

fazy sardyńskiej wg [4]), których czas Don [5] określa na 515 Ma. W ich następstwie doszło do tektonicznego pogrążenia i metamorfozy wspomnianych skał. Jednocześnie pakiet skalny uległ silnym deformacjom i zafałdowaniu w fałdy izoklinalne z jednoczesnym utworzeniem penetratywnej foliacji i powierzchni złupkowania – równoległych do powierzchni osiowych fałdów.

Liczne kontrowersje dotyczą gnejsów śnieżnickich (oczkowych) i gierałtowskich (migmatycznych). Zdaniem części badaczy (por. Don [5]) protolitem dla pierwszych z nich była, powstała w schyłkowej fazie starokaledońskich ruchów górotwórczych, intruzja granitoidowa z dominującą facją porfirowatą oraz drobnokrystaliczną facją brzeżną. Jej metamorfizm, a także silne fałdowania skał formacji strońskiej oraz procesy ultrametamorficzne odpowiedzialne za powstanie gnejsów gierałtowskich, według tej koncepcji, miały zajść dopiero podczas fałdowań młodokaledońskich.

Według innych opinii istniał wspólny, choć wewnętrznie zróżnicowany protolit obu podstawowych odmian skalnych formacji gnejsowej, zaś niektórzy autorzy uważają, że protolit gnejsów śnieżnickich (granit porfirowaty) oraz migmatyczne gnejsy gierałtowskie tworzyły się synchronicznie, w ramach tego samego zespołu procesów, choć o różnym stopniu zaawansowania. Dla poparcia ostatniej z tych opinii podawane są datowania radiometryczne gnejsów mieszczące się w zakresie 521– 487 Ma (por. [12]).

W obrazie regionalnym formacje łupkowa i gnejsowa zdają się tworzyć rozległe fałdy o osiach w przybliżeniu południkowych. Ich części antyklinalne są budowane przez gnejsy (np. masywy Śnieżnika, Młyńska), zaś strefy synklinalne wypełniają utwory formacji strońskiej (synkliny Siennej i Kamienicy) (por. [5]).

Najistotniejszą, dla wykonania modelu cyfrowego, odmianą litologiczną są metamorficzne skały węglanowe, tworzące dość rozległe wychodnie o skomplikowanym przebiegu. Zgodnie z interpretacją Dona [5] występuje tu jeden główny horyzont marmurowy, silnie zafałdowany i pocięty poprzecznymi uskokami (rys. 1, 2). Osie fałdów zanurzają się ku N i S. Litologiczne zróżnicowanie skał węglanowych tego rejonu opisywali Kozłowski [7] i Witek [10]. Białe marmury kalcytowe wykazują struktury od grubo- do drobnoblastycznych. Ich odmiany gruboblastyczne są najodporniejsze pod względem mechanicznym, stąd tworzą liczne kulminacje. Marmury kalcytowo-dolomitowe są drobnoblastyczne, o odcieniach biało-żółtawych. Marmury z najsilniej zaawansowaną dolomityzacją wykazują podobną strukturę, zaś ich barwa jest najczęściej biało-żółtawo-brązowa. Dominują one w nieczynnych wyrobiskach Kletno I i II, zaś na prawym brzegu Kleśnicy są prawie niespotykane. Ławice tworzone przez poszczególne odmiany przewarstwiają się wzajemnie, występują też palczaste przerosty kalcytowe w laminach dolomitowych i *vice versa* [7, 10]. Zawartość minerałów węglanowych w tych skałach według Witek [10] waha się w od 84,89 do 89,62%, natomiast Kozłowski [7] podaje wartości w granicach 87,90–99,20% (w tym kalcyt 12,30–96,50% i dolomit 2,30–86,90%).

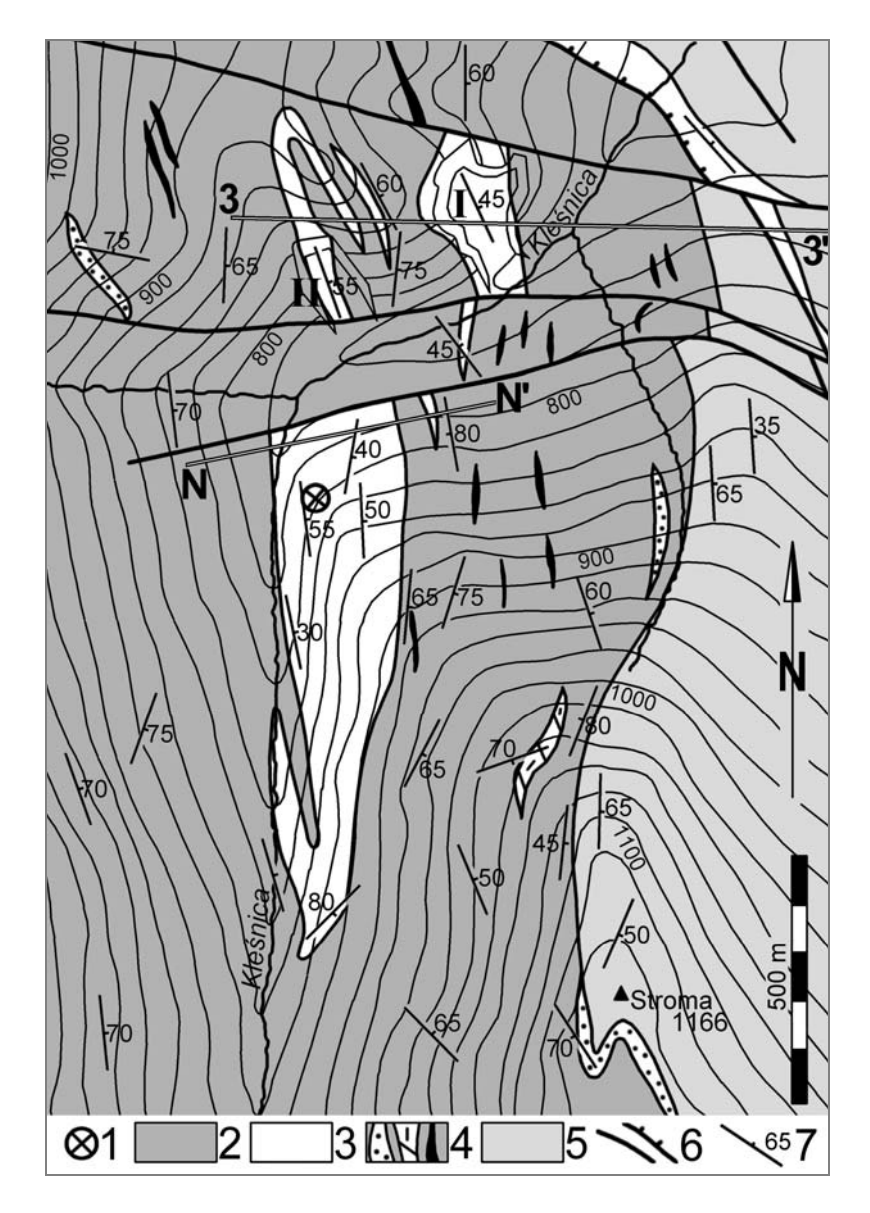

Rys. 1. Mapa geologiczna odkryta (bez utworów czwartorzędu) rejonu Jaskini Niedźwiedziej, na podst. Dona [4, 5]; kamieniołomy: I – Kletno I, II – Kletno II; 3–3', N–N' – linie przekrojów geologicznych na rys, 4; 1 – otwór wejściowy jaskini, 2 – łupki łyszczykowe i paragnejsy, 3 – marmury, 4 – drobne soczewy kwarcytów, erlanów i łupków grafitowych, 5 – gnejsy śnieżnickie i gierałtowskie, 6 – uskoki i nasunięcie, 7 – orientacja foliacji

Fig. 1. Geologic map of the Niedźwiedzia Cave surroundings (without the quaternary deposits), after Don [4, 5]; the quarries: I – Kletno I, II – Kletno II; 3–3', N–N' – cross-section lines (fig. 4); 1 – entrance of the cave, 2 – mica schists and paragneisses, 3 – marbles, 4 – small lenses of quartzite, erlans and graphite schists, 5 – Śnieżnik and Gierałtów gneisses, 6 – faults and overthrust, 7 – foliation

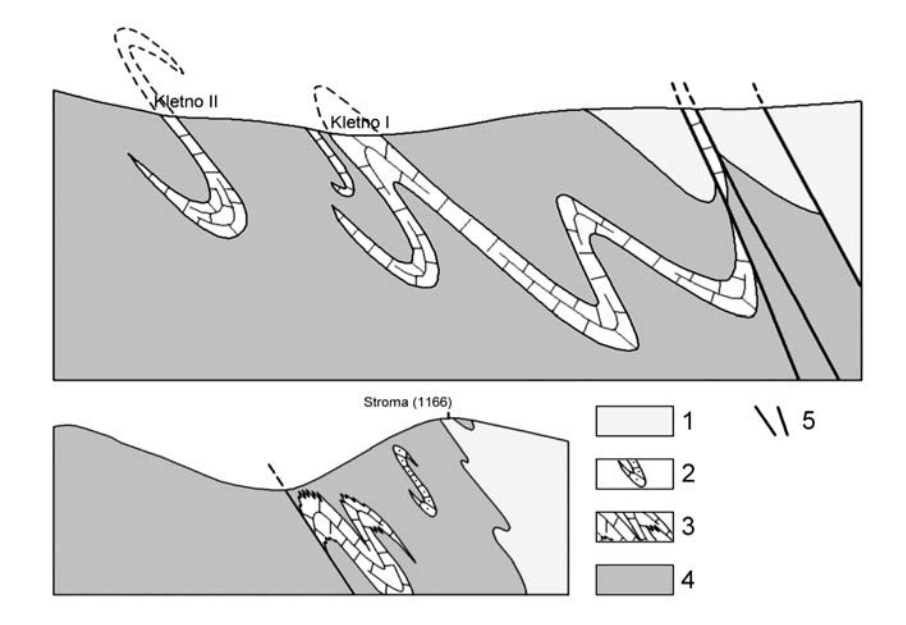

Rys. 2. Schematyczne przekroje ukazujące styl budowy tektonicznej rejonu Jaskini Niedźwiedziej wg interpretacji Dona [4, 5], ukazany też w [7] (zmienione) Fig. 2. The tectonic structure of the Niedźwiedzia Cave surroundings, after Don interpretation [4, 5, 7] (changed)

Pozostałe występujące tu minerały to przede wszystkim kwarc, muskowit, biotyt (częściowo schlorytyzowany), brucyt, diopsyd i hornblenda [7, 10].

Po ustaniu opisanych wcześniej intensywnych procesów infrakrustalnych nastąpiło szybkie wynoszenie formacji skalnych ku powierzchni ziemi. Zdaniem Dona [5] już we wczesnym karbonie mogło dojść do erozyjnego odsłonięcia gnejsów. Do dolnej kredy włącznie trwał prawdopodobnie spokój tektoniczny i następowało zrównywanie morfologii. Ostatni, trwający do dziś, etap tektonicznego dźwigania górotworu rozpoczął się w kredzie górnej (turon) i ma on charakter wypiętrzania kopuły orlickośnieżnickiej. Od przełomu paleogenu i neogenu (oligoceńsko-mioceńska powierzchnia zrównania, ok. 26 Ma) zaczęły zachodzić procesy krasowienia (por. [5]).

Ważnym elementem budowy geologicznej analizowanego obszaru jest strefa tektoniczna nazywana w tym rejonie nasunięciem Kletna, a w obrazie regionalnym stanowiąca fragment strefy dyslokacyjnej Sienna–Stare Mĕsto (por. [3, 4]). Jest to niemal 20-kilometrowej długości struktura tektoniczna przebiegająca od Starego Mĕsta w Czechach, aż do rejonu Gorzanowa na NW. Nasunięciu uległo skrzydło wschodnie, w rejonie Kletna zbudowane z gnejsów śnieżnickich, skrzydło zrzucone tworzą tu natomiast skały formacji strońskiej, a podrzędnie gnejsy gierałtowsko-śnieżnickie. W obrębie strefy nasunięcia Kletna występują mylonity, brekcje tektoniczne oraz strefy strzaskań skał, a rozwinęła się ona prawdopodobnie wzdłuż przewarstwień łupków

grafitowych, stanowiących powierzchnie poślizgu [3]. Jej miąższość jest określana na 250–600 m. Uważa się, że jej powstanie nastąpiło w wyższym paleozoiku (dewonkarbon dolny wg Cwojdzińskiego [3]), co można skorelować z podanym przez Żelaźniewicza [12] okresem mylonityzacji (przed 340 Ma). Ta strefa zluźnień tektonicznych stała się drogą migracji dla roztworów mineralnych, dzięki którym powstały złoża Fe, Cu, Pb, Ag, U oraz fluorytu w Kletnie, Janowej Górze i Marcinkowie.

## 3. JASKINIA NIEDŹWIEDZIA

Jaskinia Niedźwiedzia została odkryta w październiku 1966 r., podczas eksploatacji jednego z kamieniołomów marmuru, noszącego nazwę Kletno III. Do początku lat 70. XX wieku prowadzono intensywne i różnorodne badania obiektu i jego otoczenia, a jednocześnie był on przystosowywany do ruchu turystycznego.

Łączna długość korytarzy jaskini wynosi około 3300 m [2], a maksymalna różnica ich rzędnych wysokościowych sięga 60 m. Dwa sztuczne otwory wejściowe znajdują się na wysokościach 793 i 800 m n.p.m. [8]. W jaskini wyróżnić można trzy piętra. Silnie rozwinięte są piętra dolne (poziom ok. 775–780 m n.p.m.) i środkowe (ok. 800– 810 m n.p.m.) – udostępnione do ruchu turystycznego, a piętro górne (ok. 819 m n.p.m.) wykształcone jest szczątkowo (por. [1], rys. 3).

Na podstawie badań powierzchniowych i prowadzonych na środkowym piętrze Jaskini wykazano, że intensywny rozwój krasu w górnym biegu Kleśnicy uwarunkowany jest czynnikami litologicznymi i tektonicznymi [7, 8, 9]. Według Kozłowskiego [7] główny ciąg piętra środkowego (od Sali Niedźwiedzia do zachodniego fragmentu Sali Pałacowej) uformował się w obrębie ogniw łatwiej rozpuszczalnych – kalcytowodolomitycznych, a zwłaszcza kalcytowych (por. rys. 3). Konstrukcyjne przedłużenie wykreślonej przez Kozłowskiego na środkowym poziomie Jaskini warstwy kalcytowo-dolomitycznej do rzędnej poziomu dolnego wykazało, że reguła ta może się sprawdzać również na piętrze dolnym (Korytarz Błękitnego Potoku, Ściana Płaczu, rejon Korytarza Diamentowego), jednak wyjaśnienia wymaga fakt koncentracji bardzo dużej ilości sal i korytarzy dalej w kierunku wschodnim – w rejonie Ronda. Wskazane wydaje się więc przeprowadzenie dokładniejszych sprawdzających prac geologicznych również na poziomie dolnym.

Drugim czynnikiem odpowiedzialnym za rozwój zjawisk krasowych jest układ spękań istniejący w górotworze. Na prezentowanych przez Pulinów [8, 9] diagramach wyróżnić można ich trzy penetratywne systemy (por. rys. 3). Pierwszy z nich (oznaczony tu "A"), o azymucie upadu 50–90° i kącie upadu 40–60°, jest zgodny z orientacją foliacji i odpowiada za formowanie się korytarzy konsekwentnych, *sensu* Pulina, tj. powstających na spękaniach międzyławicowych i wykazujących orientację zgodną z foliacją (por. [8]).

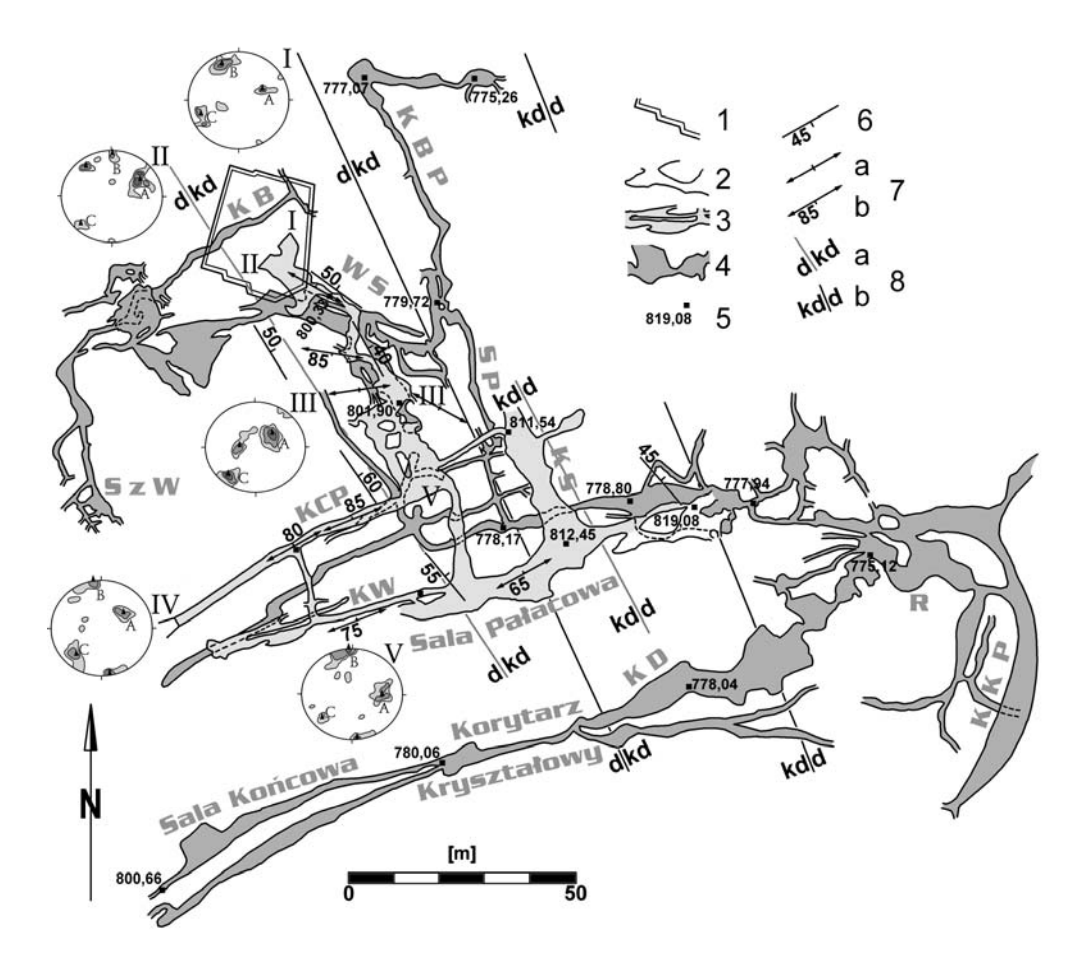

Rys. 3. Plan Jaskini Niedźwiedziej zestawiony na podst. [1, 2, 7, 8]; 1 – zarys pawilonu wejściowego; korytarze jaskini: 2 – piętro górne, 3 – piętro środkowe, 4 – piętro dolne; 5 – punkty wysokościowe (wg [1]), 6 – orientacja foliacji, 7 – orientacja szczelin (wg [7]): a – pionowe, b – inne; 8 – kontakty marmurów dolomitycznych (d) z kalcytowo-dolomitycznymi (kd): a – na piętrze środkowym wg [7], b – na piętrze dolnym (ekstrapolowane); cyfry rzymskie – numeracja diagramów spękań oraz wskazanie miejsc wykonania pomiarów; A, B, C – numeracja systemów spękań wg opisu w tekście; korytarze: KB – Błotny, KBP – Błotnego Potoku, KCP – Człowieka Pierwotnego, KD – Diamentowy, KKP – Kalcytowego Potoku, KS – Stalaktytowy, KW – Wodny, R – Rondo, SP – Ściana Płaczu, SzW – Salka z Wodospadem, WS – Wielka Szczelina Fig. 3. The plan of Niedźwiedzia Cave (after [1, 2, 7, 8]); 1 – the entrance building; corridors of a cave: 2 – upper level, 3 – middle level, 4 – lower level; 5 – bench marks (after [1]), 6 – foliation, 7 – fissures (after [7]): a – vertical, b – other; 8 – borders between dolomite marbles (d) and calcitedolomite marbles (kd):  $a$  – on the middle level (after [7]),  $b$  – on the lower level (extrapolated); roman numbers – numeration of fissure diagrams and corresponding points of measurements; A, B, C – numeration of fissure systems; corridors: KB – Muddy, KBP – Muddy Stream, KCP – Primitive Man, KD – Diamond, KKP – Calcite Stream, KS – Stalactite, KW – Water; R – Rond–point, SP – Wall of Tears, SzW – Hall with a Waterfall, WS – Great Fissure

Drugi system (B) wykazuje orientację azymutu upadu w granicach 340–0º i kąt upadu 75–90º. Jest to system spękaniowy prostopadły do kierunku wydłużenia ciała marmurowego, odpowiedzialny za formowanie się korytarzy insekwentnych – najczęstszych w Jaskini Niedźwiedziej. Ostatni z systemów penetratywnych (C) cechują azymuty upadu 220–250º i kąty upadu 65–80º. W niemal wszystkich przypadkach kierunki A i C są do siebie równoległe, a przecinanie się tych systemów spękań spowodowało wykształcenie się korytarzy subsekwentnych (a więc rozwiniętych zgodnie z kierunkiem biegu foliacji). Należy zaznaczyć, że na diagramie ukazującym wyniki pomiarów z Sali Lwa nie zaznaczył się system spękań B, zaś na trzech diagramach (przy otworze wyjściowym, Sala Niedźwiedzia, Sala Lwa) zaznaczają się dodatkowe systemy o przybliżonej orientacji odpowiednio 320/75 (na dwóch pierwszych) i 270/30. W niektórych przypadkach pola odwzorowujące orientację systemów spękań A i C są rozczłonkowane, posiadają dwie lub trzy kulminacje, położone w odległości ok. 20º, co świadczy o istnieniu zespołów spękań sprzężonych.

Orientacja azymutu biegu szczelin w salach środkowego piętra Jaskini, ukazana przez Kozłowskiego [7] (8 stanowisk, por. rys. 3), zmienia się dość płynnie od 60º do 120º. Połowa szczelin wykazuje bardzo zbliżone azymuty biegu w zakresie 60–70º, przy konsekwentnych upadach 65–85º ku NW. Są to szczeliny pomierzone w Korytarzu Człowieka Pierwotnego i Sali Pałacowej. Ich orientacja jest zgodna z dodatkowym systemem spękań widocznym na diagramach z rejonu otworu wyjściowego i Sali Niedźwiedziej (rys. 3). Zbieżna jest również orientacja azymutu biegu szczelin z Sali Lwa i Wielkiej Szczeliny (120º), jednak ich kąt upadu zmienia się od 60º ku SW do 90º. Można go korelować z systemem spękań C.

### 4. BUDOWA MODELU CYFROWEGO

W ramach opracowania Zagrodnego [11] wykonano cztery modele przestrzenne ukazujące: budowę geologiczną rejonu Jaskini Niedźwiedziej, środkowe piętro jaskini, ukształtowania powierzchni terenu, a także model zbiorczy, łączący wszystkie wymienione. W prezentowanej pracy model Jaskini został uzupełniony o dwuwymiarowe odwzorowanie pięter dolnego i górnego. Stworzenie pełnego modelu przestrzennego tego obiektu było niemożliwe ze względu na niedostatek odpowiednich danych. W trakcje prac nad modelami przestrzennymi wykorzystano aplikacje DataMine v.2 oraz MicroStation v.8.

Wybór optymalnej metody opracowania oraz sposób przygotowania modeli uzależniono od rodzaju pozyskanych danych – wykorzystano mapy drukowane w różnych układach odniesienia oraz skalach. Ponieważ przeznaczeniem opracowywanych modeli miały być prezentacje wizualne przyjęto wspólny układ lokalny. Pliki wynikowe eksportowano do formatu GVP, obsługiwanego przez darmową przeglądarkę środowiska DataMine-Visualiser. Dla modelu jaskini przyjęto również dodatkowy format

WRL, eksportowany z programu MicroStation. Jest on obsługiwany m.in. przez darmową aplikację MYRIAD 3D Reader, która w odróżnieniu od Visualiser pozwala także na pomiary odległości. Ogólny schemat opracowania modeli numerycznych objął: analizę danych źródłowych, skanowanie map i planów, kalibrację rastrów i opracowanie warstw wektorowych oraz triangulację i eksport do plików wynikowych.

#### 4.1. SELEKCJA DANYCH I KONSTRUKCJA MODELU BUDOWY GEOLOGICZNEJ

Dokonując interpretacji sytuacji geologicznej na potrzeby budowy modelu cyfrowego oparto się na przedstawionym przez Dona [4, 5] (por. też [7]) modelu stylu budowy tektonicznej w tym rejonie (por. rys. 2). Przyjęto, że wystąpienia marmurów w rejonie Kletna są wychodniami przede wszystkim jednego głównego pokładu zdeformowanego do postaci serii obalonych fałdów izoklinalnych lub niemal izoklinalnych o wergencji zachodniej. Dla uzyskania obrazu powierzchniowego wykorzystano nieco zmienioną mapę Dona [4, 5], z której usunięto wydzielenia czwartorzędowe, ekstrapolując przebieg granic ciał marmurowych (rys. 1). Na jej podstawie wykreślono szereg przekrojów geologicznych o przebiegu równoleżnikowym – prostopadłych do kierunku wydłużenia ciał marmurowych (rys. 4). Pozwoliły one na ustalenie przypuszczalnego przebiegu izolinii głębokościowych poszczególnych modelowanych powierzchni, w cięciu pionowym co 50 m. W opracowaniu przedstawiono modele wystąpień marmurów, granicy formacji strońskiej i gnejsów gierałtowsko-śnieżnickich oraz zespołu równoleżnikowych uskoków tektonicznych. Dla zachowania przejrzystości pominięto drobne wkładki kwarcytów, łupków grafitowych i erlanów.

Modele struktur geologicznych konstruowano na podstawie poziomych obwiedni utworzonych w wyniku digitalizacji izolinii głębokości zalegania struktur geologicznych. Do nadania tak utworzonym obiektom liniowym geoodniesienia wykorzystano utworzoną przy generowaniu modelu topograficznego siatkę kilometrową. W pierwszym etapie, korzystając z aplikacji MicroStation dokonano kalibracji rastra, a następnie w wyniku przeprowadzonej wektoryzacji, uzyskano numeryczną, przestrzenną reprezentację wybranych utworów geologicznych. W ten sposób uzyskano szereg zamkniętych obwiedni w przypadku soczew marmuru oraz "otwartych" linii dla uskoków. Utworzony w ten sposób plik DGN został zaimportowany do środowiska Data-Mine, gdzie został poddany dalszej "obróbce" w celu uzyskania przestrzennego modelu powierzchniowego. [11]

Ze względu na złożoną strukturę rejonu (deformacje fałdowe i uskokowe) i wynikającą z tego znaczną różnicę odległości poziomów izolinii (50 m), przy niewielkiej odległości izolinii na poszczególnych poziomach (rząd kilku metrów), model odzwierciedlono na podstawie zamkniętych łańcuchów, wykorzystując w programie DataMine proces *Linking Strings*. W ten sposób, w wyniku wygenerowania połączeń między kolejnymi punktami obwiedni, między każdą kolejną parą łańcuchów została utworzona powierzchnia.

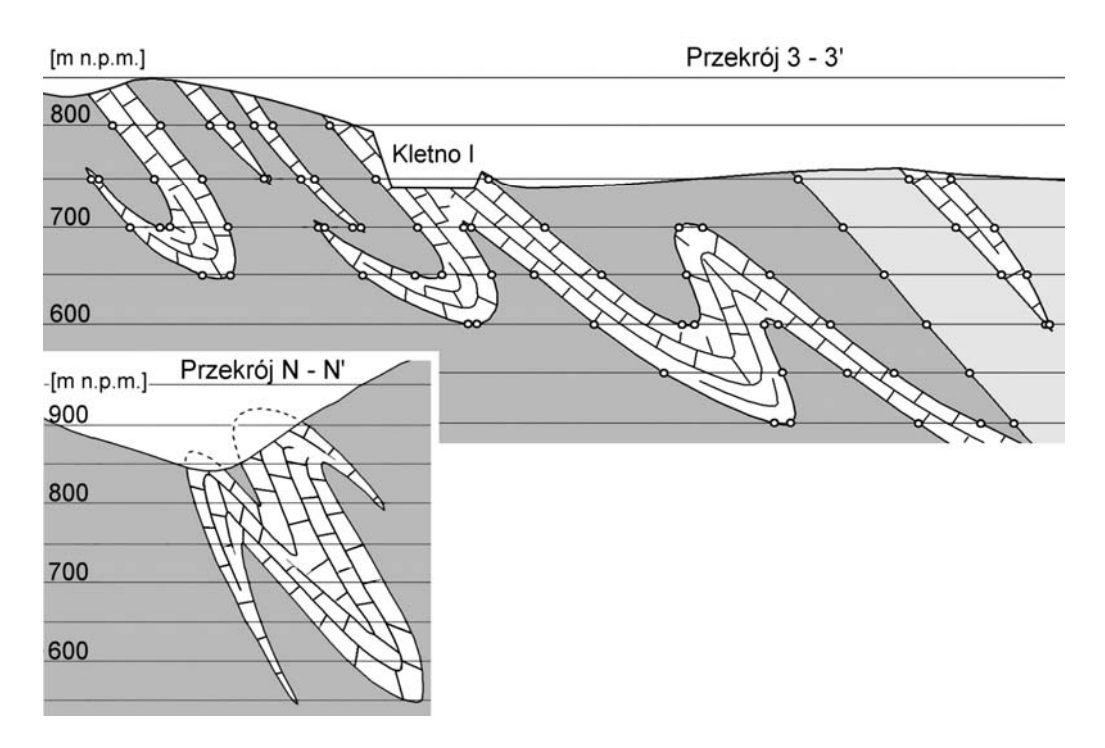

Rys. 4. Przykładowe przekroje geologiczne wykorzystane do wyznaczenia izolinii głębokości zalegania granic geologicznych (na przekroju N–N` zaznaczono punkty wykorzystane do wykreślenia izolinii). Fig. 4. Examples of geological cross-sections used to trace out the form of geological boundaries (the points used to drafting are marked on the cross-section N–N′)

Istotną częścią opracowania było utworzenie obwiedni wychodni soczew marmuru. (obwiednie te, jako jedyne, nie były rzutowane na płaszczyznę *X*, *Y*). Do tego celu wykorzystano uprzednio przygotowany model topografii terenu. Podczytano do wspólnego pliku projektowego DataMine pliki zwierające informację o numerycznym modelu terenu oraz plik DGN zawierający warstwę płaskich łańcuchów wychodni znajdujących się (dla ułatwienia) na arbitralnie wybranym poziomie 2000 m. Następnie, wykorzystując opcję *Project String to Wireframe*, zrzutowano poszczególne obwiednie na model terenu. Otrzymano w ten sposób przestrzenne łańcuchy reprezentujące granice wychodni soczew.

Skomplikowana budowa geologiczna obszaru uniemożliwiła stworzenie jej pojedynczego modelu. Wykonano więc szereg stosunkowo prostych modeli cząstkowych, a następnie za pomocą operacji bool'owskich, wyeliminowano ich wzajemnie przenikające się części. Tą samą operację wykorzystano dla "przycięcia" modeli ciał marmurowych w miejscach, gdzie dochodziły one do modelu powierzchni terenu. Przedstawiono także przestrzenne reprezentacje uskoków; w tym przypadku przyjęto dla uproszczenia, że powierzchnie tych dyslokacji są pionowe. Ostatecznie otrzymano model obejmujący 7 ciał marmurowych oraz trzy uskoki tektoniczne i ważną granicę litologiczną pomiędzy formacją strońską a gierałtowsko-śnieżnicką (rys. 5) [11].

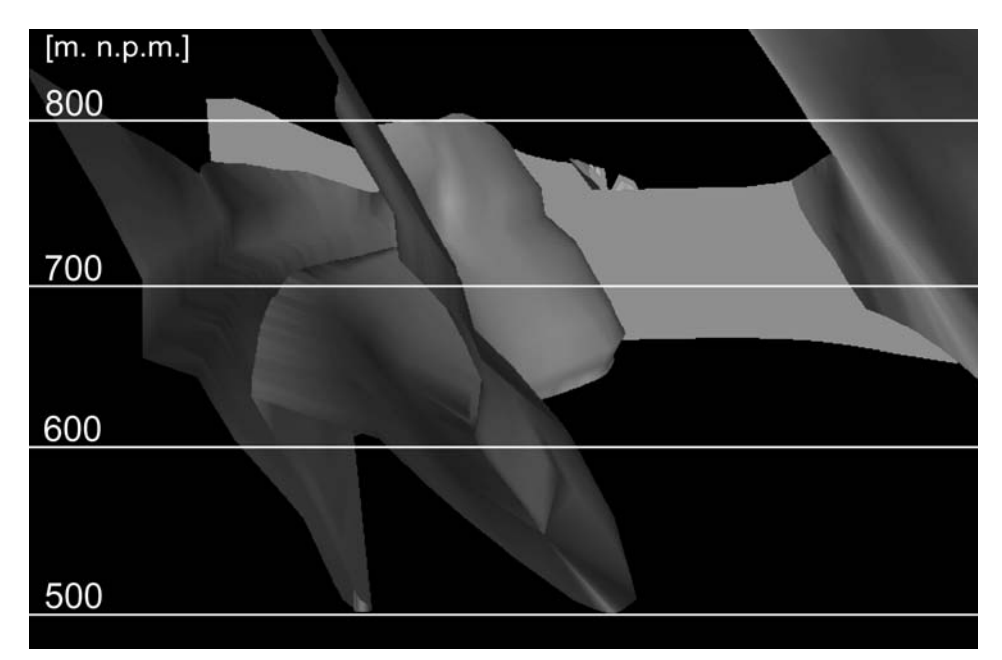

Rys. 5. Fragment modelu budowy geologicznej (bez morfologii terenu), po lewej – przekrój zafałdowanej soczewy marmuru, po prawej – powierzchnia kontaktu formacji strońskiej i formacji gierałtowskośnieżnickiej, w tle – pionowa powierzchnia uskoku (widok od południa) Fig. 5. The part of geological structure's digital model (without the morphology), on the left side – a cross-section of marble lens, on the right side – a contact surface of Stronie and Gierałtów-Śnieżnik formations, in the background – a vertical fault's surface, view from S

#### 4.2. BUDOWA MODELU JASKINI NIEDŹWIEDZIEJ

Najbardziej pracochłonną częścią opracowania było zbudowanie numerycznego modelu środkowego piętra Jaskini Niedźwiedziej. Trudności spowodowane były znikomą ilością dostępnych danych źródłowych. Wykorzystano "Mapę sytuacyjnowysokościową środkowych partii Jaskini Niedźwiedziej" i profile podłużne jaskini zamieszczone w opracowaniu Caconia i Mąkolskiego [1] (przebieg korytarzy, rzędne punktów wysokościowych), ale przede wszystkim zestaw 118 profili poprzecznych korytarzy i sal wykonanych w ramach opracowania Zagrodnego [11]. Przebieg pięter dolnego i górnego przedstawiono na podstawie kompilacji danych kartograficznych zamieszczonych w pracach Caconia i Mąkolskiego [1], Kozłowskiego [7], Puliny [8] i Ciężkowskiego [2] (por. rys. 3).

Profile poprzeczne korytarzy wykreślono podczas trzydniowych prac terenowych przeprowadzonych w kwietniu 2008 r. Każda obwiednia składała się z kilkunastu punktów, na podstawie których odwzorowywano kształt korytarza. Według przyjętego schematu wykonywano pomiary odległości poziomych, od poziomu spągu, w cięciu co 0,5 m, w płaszczyźnie prostopadłej do osi korytarza. Dodatkowo mierzono wysokości korytarzy [11].

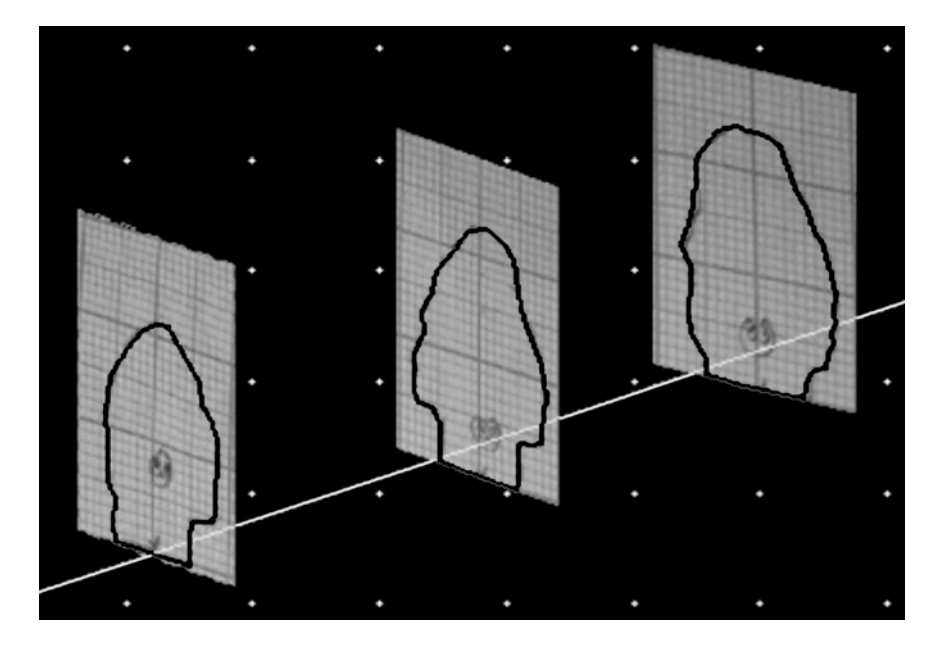

Rys. 6. Szkice profili poprzecznych korytarza jaskini w postaci plików JPG, zaczepione do osi korytarza – przed wektoryzacją Fig. 6. Drafts of transversal cross-sections of cave's corridor (JPG files) attached to the virtual axis of corridor – before the vectorisation

Jednym z podstawowych problemów przy opracowaniu przestrzennego modelu jaskini było precyzyjne umiejscowienie punktów, w których wykonywano profile, w stosunku do początku układu współrzędnych. Do tego celu niezbędne było wyznaczenie przestrzennej osi korytarzy jaskini. Współrzędne *X*, *Y* charakterystycznych punktów osi były sczytane z mapy sytuacyjno-wysokościowej, natomiast współrzędna Z była odczytana z profilu podłużnego [1] oraz wspomagana, jeśli tylko było to możliwe, wartościami reperów wysokościowych. Ustalono, że oś ta wytyczona będzie środkiem korytarzy.

W pierwszej kolejności dokonano kalibracji mapy sytuacyjno-wysokościowej środkowego piętra Jaskini Niedźwiedziej [1]. Na interaktywnie podczytanej mapie ustalono 40 punktów dowiązania, a następnie przystąpiono do kalibracji rastra. Korzystając z podczytanej mapy, profili podłużnych oraz wysokości reperów wygenerowano wektorową warstwę reprezentującą oś korytarzy jaskini.

Wykreślone w terenie obwiednie (szkice na papierze milimetrowym w skali 1:100) zostały zeskanowane. Następnie, zamiast bardzo pracochłonnej kalibracji 118 uzyskanych rastrów, wybrano inną metodę dalszej obróbki danych – mniej precyzyjną, ale wystarczającą dla celu opracowania (wykonania modelu dydaktycznego). Rastry wyeksportowano do plików JPG, a te odpowiednio zaczepiono na uprzednio wygenerowanej osi korytarzy jaskini (rys. 6). Następnie przeprowadzono wektoryzację obwiedni, kontrolując ich położenie w przestrzeni za pomocą dokonywanych na bieżąco pomiarów wybranych odległości [11].

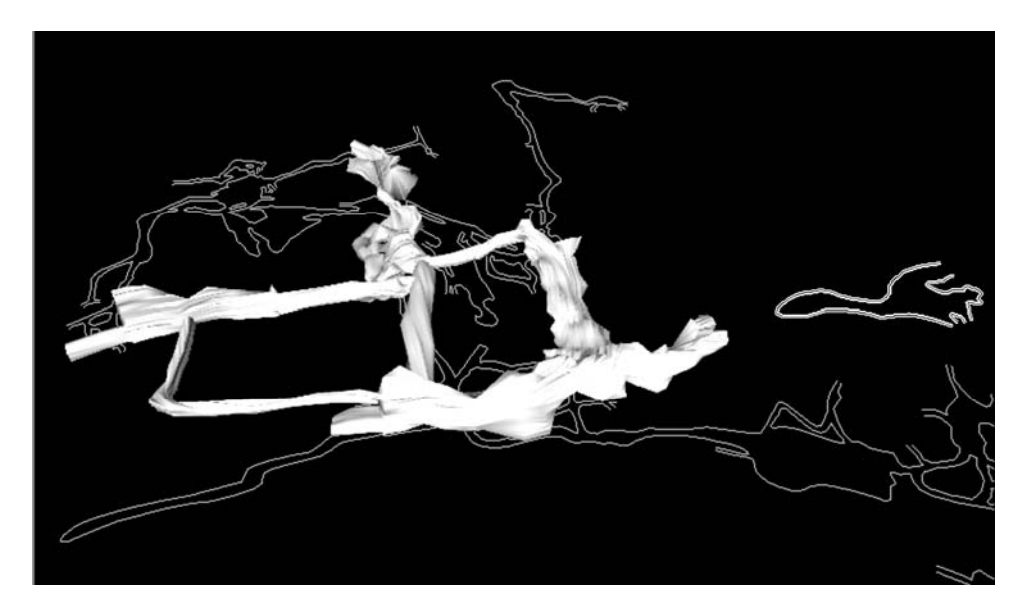

Rys. 7. Fragment modelu Jaskini Niedźwiedziej; model sieciowy – piętro środkowe, linie białe, podwójne – piętro górne, linie szare – piętro dolne, widok od strony S Fig. 7. A part of Niedźwiedzia Cave digital model; wireframes – middle level, white double lines – upper level, gray lines – lower level, view from S

Kolejnym etapem opracowania modelu przestrzennego było zaimportowanie poszczególnych warstw, reprezentujących utworzone obwiednie, z pliku DGN do programu DataMine 2.0. Wszystkie podczytane łańcuchy punktów zmodyfikowano za pomocą algorytmu ustalając odległość o jaką będą oddalone poszczególne punkty w każdym łańcuchu oraz minimalny kąt, jaki mogą tworzyć między sobą proste przechodzące przez 3 kolejne punkty w łańcuchu.

Podczas tworzenia modelu jaskini zastosowano opcję *Linking Strings*, dającą większą swobodę manualnej modyfikacji modelu, uprzednio ujednolicając kierunek numeracji punktów w łączonych łańcuchach punktów, tworząc zbliżoną liczbę punktów w tych łańcuchach i starając się, by kolejne przekroje były usytuowane na płaszczyznach zbliżonych do równoległych [11].

Podobnie jak w przypadku modelu budowy geologicznej, początkowo wygenerowano szereg prostych modeli cząstkowych, a następnie połączono je za pomocą algorytmu sumowania (rys. 7). Jednak, prawdopodobnie ze względu na złożoność odwzorowywanej struktury, proces ten nie zawsze przebiegał prawidłowo. Mimo domknięcia obwiedni i przejścia procesu weryfikacji, w wyniku zastosowania algorytmów boolowskich dochodziło do rozrywania struktury modeli w miejscach połączeń. Problem ten starano się ograniczyć przez odpowiednią lokalizację profili (obwiedni) na odcinkach, gdzie korytarze jaskini gwałtownie zmieniały kierunek [11].

#### 4.3. MODEL UKSZTAŁTOWANIA TERENU

Model ukształtowania terenu został zbudowany w wyniku digitalizacji fragmentu mapy topograficznej 1:10 000 ark. Bolesławów (nr 483.131, układ 1965), obejmującego powierzchnię ok. 4 km<sup>2</sup>.

Jako podstawowe narzędzie zastosowano tu aplikację firmy Bentley – MicroStation v.8, posiadającą szereg użytecznych narzędzi, w tym *Manager Plików Rastrowych* oraz *AcuDraw*, wykorzystane w opracowaniu. Pierwsze z nich pozwoliło na łatwe podczytanie plików rastrowych, nie posiadających geoodniesienia, a następnie ich kalibrację w oparciu o wybrane punkty o znanych współrzędnych. Za optymalną metodę kalibracji uznano transformację afiniczną, której algorytm, w wyniku transformacji, skalowania i obrotów pliku rastrowego, każdemu punktowi mapy przyporządkował współrzędne terenowe w wybranym układzie. Wykorzystując narzędzie *AcuDraw* stworzono wektorowy odpowiednik siatki kilometrowej mapy analogowej, a następnie podczytano interaktywnie plik rastrowy w formacie TIF i dokonano kalibracji rastra za pomocą wskazania odpowiadających sobie punktów na mapie i utworzonej siatce wektorowej (9 punktów równomiernie rozmieszczonych na analizowanym obszarze) [11].

Kolejna warstwa modelu obejmowała obiekty liniowe reprezentujące warstwice mapy topograficznej. Jej utworzenie polegało głównie na wektoryzacji uprzednio podczytanego rastra, przy czym wykorzystując narzędzie *AcuDraw*, poszczególnym poziomicom przypisano odczytane z mapy wartości Z [11].

Ważnymi elementami tworzonej morfologii terenu były wyrobiska nieczynnych kamieniołomów. Podczas ich opracowania posłużono się głównie mapą topograficzną 1:10000 oraz dokładniejszymi ilustracjami poszczególnych wyrobisk, zamieszczonymi przez Kozłowskiego [7]. Modele ścian poszczególnych kamieniołomów generowane były w oparciu o dwa łańcuchy punktów. Łańcuchy dolne odpowiadały zarysowi spągów wyrobisk, które dla uproszczenia zamodelowano jako powierzchnie poziome, wygenerowane na wysokościach odczytanych z mapy topograficznej. Łańcuchy górne, odpowiadające górnym krawędziom wyrobisk, wygenerowano również na podstawie danych odczytanych z tej mapy, ale następnie dokonano ich rzutowania na warstwę poziomic, zaś części łańcuchów poziomic przebiegające przez poszczególne wyrobiska zostały przycięte [11].

Kolejnym etapem opracowania było wygenerowanie Numerycznego Modelu Terenu (NMT), opartego na siatce TIN. Proces triangulacji, oparty na algorytmie Delaunay'a, wygenerował siatkę trójkątów rozmieszczonych w przestrzeni 3D, w sposób optymalnie odwzorowujący reprezentowaną przestrzeń. Siatka taka tworzona jest w oparciu o kilka podstawowych zasad, z których najistotniejsze to osiągnięcie minimalnej wagi triangulacji, czyli łącznej długości przekątnych (w procesie generowania trójkątów zostają utworzone również nowe punkty, tak aby trójkąty te były jak najbardziej zbliżone do trójkątów równoramiennych) oraz brak punktów w obrębie okręgów opisanych na dowolnych krawędziach. Wygenerowanie modelu NMT w aplikacji MicroStation v.8 okazało się niemożliwe, ze względu na zbyt dużą ilość przetwarzanych danych (liczba punktów przekroczyła 36 tys.), stąd model ten utworzony został w środowisku Datamine, w postaci pliku o formacie GVP. Po dokonaniu importu danych (plik w formacie DGN zawierający obiekty wektorowe reprezentujące poziomice) dodano serie obwiedni kontrolnych, uniemożliwiających powstanie niepożądanych połączeń. Korzystając z narzędzia *Make DTM* wygenerowano przestrzenny model sieciowy powierzchni terenu zbudowany z ponad 34 tys. powierzchni wyznaczanych przez ponad 103 tys. krawędzi [11].

### 5. PODSUMOWANIE

Przedstawiono metodykę wykonania przestrzennych modeli cyfrowych struktury geologicznej, środkowego piętra Jaskini Niedźwiedziej i ukształtowania powierzchni terenu, przewidzianych do wykorzystania przez Zakład Usług Turystycznych "Jaskinia Niedźwiedzia" w Kletnie. Mogą one stanowić wartościowe uzupełnienie programu zwiedzania, pozwalające na przystępne ukazanie zagadnień geologicznych, zwłaszcza pozycji jaskini w górotworze. Jednocześnie geologiczno-górnicze środowisko projektowe Datamine przetestowano jako narzędzie modelowania nietypowego, krasowego obiektu podziemnego.

Podczas konstruowania modeli górotworu oraz Jaskini Niedźwiedziej natrafiono na szereg przeszkód spowodowanych stopniem komplikacji odwzorowywanych struktur. Najważniejsze problemy związane były z interpretacją danych geologicznych (będących rezultatem szczegółowego zdjęcia geologicznego, a jednak nie nadających się wprost do wykonania modelu) oraz przeniesieniem do środowiska cyfrowego rezultatów prac terenowych – poprzecznych profili korytarzy jaskini. Wspomniane modele zawierają konieczne uproszczenia wynikające z różnych przyczyn. W przypadku modelu budowy geologicznej decydował ostry kontrast zagęszczenia informacji w pionie i poziomie oraz konieczność tworzenia brył odwzorowujących zafałdowane pokłady marmuru na podstawie obwiedni horyzontalnych. Uproszczenia modelu jaskini są wynikiem niezwykle skomplikowanej morfologii obiektu krasowego. Uproszczenia te nie rzutują jednak na wartość modeli, przewidzianych do wykorzystania w zakresie dydaktyczno-edukacyjnym.

#### LITERATURA

- [1] CACOŃ S., MĄKOLSKI K., *Prace geodezyjne w Jaskini*, [w:] *Jaskinia Niedźwiedzia w Kletnie. Badania i udostępnianie*, pod red. A. Jahna, S. Kozłowskiego i T. Wiszniowskiej, Ossolineum, Wrocław 1989, 168–179.
- [2] CIĘŻKOWSKI W. (red.), *Jaskinia Niedźwiedzia w Kletnie, 40 lat eksploracji, badań, ochrony i tu*rystyki, Wyd. "Maria", Nowa Ruda 2006.
- [3] CWOJDZIŃSKI S., *Objaśnienia do szczegółowej mapy geologicznej Sudetów 1:25000*. *Ark. Stronie Śląskie*, Wyd. Geol., Warszawa 1983.
- [4] DON J., *Tektonika łupków strefy Siennej oraz korelacja rozwoju gnejsów z etapami deformacji metamorfiku Śnieżnika*, Geol. Sud., Vol. 17, nr 1–2, 1982, 103–124.
- [5] DON J., *Jaskinia na tle ewolucji geologicznej Masywu Śnieżnika*, [w:] *Jaskinia Niedźwiedzia w Kletnie, Badania i udostępnianie*, Pod red. A. Jahna, S. Kozłowskiego i T. Wiszniowskiej, Ossolineum, Wrocław 1989, 59–79.
- [6] GUNIA J., *Mikroflora z wapieni krystalicznych okolicy Nowego Waliszowa (Krowiarki–Sudety Środkowe)*, Geol. Sud. vol. XIX, nr 2, 1984, 75–86.
- [7] KOZŁOWSKI S., *Budowa geologiczna otoczenia jaskini*, [w:] *Jaskinia Niedźwiedzia w Kletnie. Badania i udostępnianie*. Pod red. A. Jahna, S. Kozłowskiego i T. Wiszniowskiej, Ossolineum, Wrocław 1989, 80–118.
- [8] PULINA M., *Środowisko geograficzne*, [w:] *Jaskinia Niedźwiedzia w Kletnie. Badania i udostępnianie*, Pod red. A. Jahna, S. Kozłowskiego i T. Wiszniowskiej, Ossolineum, Wrocław 1989, 21–57.
- [9] PULINOWA M.Z., PULINA M., *Analiza spękań Jaskini Niedźwiedziej*. Acta Univ. Wrat., nr 127, Studia Geogr., XIV, t. 1, 1970, 39–43.
- [10] WITEK B., *Charakterystyka petrograficzna serii marmurów wapienno-dolomitowych*, [w:] *Jaskinia Niedźwiedzia w Kletnie. Badania i udostępnianie*, pod red. Jahna A., Kozłowskiego S. i Wiszniowskiej T. Ossolineum, Wrocław 1989, 119–136.
- [11] ZAGRODNY K., *Przestrzenny model budowy geologicznej górotworu w rejonie złóż marmuru Kletno II i Kletno IV*, Pr. dyplom. na Wydziale Geoinżynierii, Górnictwa i Geologii PWr., niepubl. Arch. PWr., 2008.
- [12] ŻELAŹNIEWICZ A., *Postęp wiedzy o krystaliniku Sudetów w latach 1990–2003*, [w:] W. Ciężkowski, J. Wojewoda, A. Żelaźniewicz, *Sudety Zachodnie: od wendu do czwartorzędu*, Wrocław 2003, 7–15.

#### DIGITAL MODELING OF NIEDŹWIEDZIA CAVE IN KLETNO (LOWER SILESIA) AND ITS GEOLOGICAL SURROUNDINGS

The paper shows elements of geological evolution of crystalline geological units in Kłodzko Kettle and the lithological and tectonic characteristics of rocks in Niedźwiedzia Cave's surroundings. The way of selection and analysis of geological data, and the methods of digital 3D model's construction have been shown. The authors pay attention to problems of computer modelling of complicated geological structures and form of exceptionally complicated underground objects.